| DOCKETED         |                                                                                                    |  |
|------------------|----------------------------------------------------------------------------------------------------|--|
| Docket Number:   | 19-BSTD-01                                                                                                    |  |
| Project Title:   | Draft 2019 Alternative Calculation Method Reference Manuals and Compliance Software Tools                                                                                                    |  |
| TN #:            | 226387                                                                                                    |  |
| Document Title:  | Notice of Public Workshop                                                                                                    |  |
| Description:     | Notice of Public Workshop 2019 Building Energy Efficiency Standards Residential and Nonresidential Alternative Calculation Method Reference Manuals and Compliance Software Tools. Wednesday, February 13, 2019, 9:00 a.m., Nonresidential Thursday, February 14, 2019, 9:00 a.m., Residential Warren-Alquist State Energy Building 1516 Ninth Street First Floor, Art Rosenfeld Hearing Room Sacramento, California 95814 (Wheelchair Accessible) |  |
| Filer:           | Cody Goldthrite                                                                                                    |  |
| Organization:    | California Energy Commission                                                                                                    |  |
| Submitter Role:  | Commission Staff                                                                                                    |  |
| Submission Date: | 1/28/2019 9:01:14 AM                                                                                                    |  |
| Docketed Date:   | 1/28/2019                                                                                                    |  |

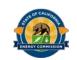

| IN THE MATTER OF:                                                               | ) Docket No. 19-BSTD-01                                                           |
|---------------------------------------------------------------------------------|-----------------------------------------------------------------------------------|
| 2019 Building Energy Efficiency Standards<br>Residential and Nonresidential ACM | ) NOTICE OF WORKSHOP                                                              |
| Reference Manuals and Compliance<br>Software Updates                            | <ul><li>) RE: 2019 Draft ACM Reference</li><li>) Manuals and Compliance</li></ul> |
|                                                                                 | Software Updates                                                                  |

# Notice of Public Workshop 2019 Building Energy Efficiency Standards Residential and Nonresidential Alternative Calculation Method Reference Manuals and Compliance Software Tools

California Energy Commission staff will conduct workshops to present revisions and solicit public comment on guidance documents and implementation tools to execute the 2019 update to the Building Energy Efficiency Standards (Standards) (California Code of Regulations, Title 24, Parts 1 and 6). The documents under development are the Residential and Nonresidential Alternative Calculation Method (ACM) Reference Manuals and the tools are the public domain compliance software used for the performance approach of the Standards. Commissioner Andrew McAllister may attend and participate in the workshops.

The workshops will be held on:

Wednesday, February 13, 2019, 9:00 a.m., Nonresidential

Thursday, February 14, 2019, 9:00 a.m., Residential

Warren-Alquist State Energy Building 1516 Ninth Street First Floor, Art Rosenfeld Hearing Room Sacramento, California 95814 (Wheelchair Accessible)

Remote Access Available by Computer or Phone via WebEx<sup>™</sup> (Instructions below)

## **Background**

The Energy Commission adopted the 2019 update to the Standards on May 9, 2018. The Residential and Nonresidential ACM Reference Manuals and the public domain compliance software are key components anticipated to be approved by the Energy Commission at least six months before the January 1, 2020, implementation date of the Standards.

Further information regarding the 2019 Standards update can be found at https://www.energy.ca.gov/title24/2019standards/.

### Residential ACM

Staff will present information and invite discussion on the following residential topics and materials:

- The draft 2019 Residential ACM Reference Manual, which explains the procedures involved in determining the energy budgets of the Standard Design and Proposed Design Buildings.
- An introduction to the 2019 California Building Energy Code Compliance (CBECC) residential software that, once approved, will be the Energy Commission's residential public domain compliance software program.
- Mandatory features
  - Fan efficacy, water heating, and indoor air quality (IAQ)
- Performance approach
  - o Energy design rating (EDR) compliance score metric
  - Photovoltaic (PV) requirements
  - Demand Response (DR) credits
    - Battery storage, thermal storage, and pre-cooling
  - Self-utilization credit
  - Quality Insulation Installation (QII)
  - Water heating systems
    - Compact hot water distribution and drain water heat recovery
  - Whole house fan and central fan integrated ventilation system
- Field verifications
  - SEER, EER, HSPF, heat pump heating capacity, whole house fan, and QII
- The phases and anticipated timeline for the residential public domain software and ACM Reference Manual development and approval.

### **Nonresidential ACM**

Staff will present information and invite discussion on the following nonresidential topics and materials:

- The draft 2019 Nonresidential ACM Reference Manual, which explains the procedures involved in determining the energy budgets of the Standard Design and Proposed Design Buildings.
- An introduction to the 2019 California Building Energy Code Compliance (CBECC)
  Nonresidential Software which, once approved, will be the Energy Commission's
  nonresidential public domain compliance software program.
- Mandatory Requirements
  - Ventilation and indoor air quality (IAQ) and limitations on the use of transfer air, pipe insulation, envelope, and lighting
- Performance Approach
  - Time dependent valuation (TDV) compliance metric
  - o Envelope
  - Lighting (lighting power densities and power adjustment factors)
  - Heating and cooling (system map and system fan power)
  - Covered processes (laboratory and factory exhaust and hood sash control)
  - Water Heating (electric standard design and residential dwelling unit systems)
- Field verifications (residential dwelling units)
  - Ventilation and range hood (Mandatory)
  - Water heating distribution, pipe insulation (Prescriptive)
- Healthcare facilities
- Variable refrigerant flow (VRF) for compliance
- Unmet load hours (UMLH) enforcement
- The phases and anticipated timeline for the nonresidential public domain software and ACM Reference Manual development and approval.

### **Public Comment**

Oral comments. Staff will accept oral comments during the workshop. Comments may be limited to three minutes per speaker. Any comments may become part of the public record in this proceeding.

Written comments. Written comments should be submitted to the Docket Unit by 5:00 p.m. on March 1, 2019, but are encouraged to be submitted by February 11, 2019, so that they may be considered at the workshops. Written comments will also be accepted at the workshop, however, staff may not have time to review them before the conclusion of the meeting.

Please note that your written and oral comments, attachments, and associated contact information (e.g., your address, phone number, email address, etc.) become part of the viewable public record. This information may become available via Google, Yahoo, and any other search engines.

The Energy Commission encourages use of its electronic commenting system. Visit the website at <a href="https://efiling.energy.ca.gov/Ecomment/Ecomment.aspx?docketnumber=19-BSTD-01">https://efiling.energy.ca.gov/Ecomment/Ecomment.aspx?docketnumber=19-BSTD-01</a>.

This will take you to the page for adding comments to this docket. Please enter your contact information, any organization name, and a comment title describing the subject of your comments. You may include comments in the box titled "Comment Text" or attach a file in a downloadable, **searchable format** in Microsoft® Word (.doc, .docx) or Adobe® Acrobat® (.pdf). Maximum file size is 10 MB.

Written comments may also be submitted by e-mailing them (include the docket number 19-BSTD-01 and "February 2019 Workshop – 2019 ACM Reference Manuals and Compliance Software" in the subject line) to the Docket Unit at:

docket@energy.ca.gov

If you prefer, you may send a paper copy of your comments to:

California Energy Commission Docket Unit, MS-4 Re: Docket No. 19-BSTD-01 1516 Ninth Street Sacramento, CA 95814-5512

### **Public Adviser and Other Commission Contacts**

The Energy Commission's Public Adviser's Office provides the public assistance in participating in Energy Commission proceedings. If you want information on how to participate in this forum, please contact the Public Adviser, Alana Mathews, at <a href="PublicAdviser@energy.ca.gov">PublicAdviser@energy.ca.gov</a> or (916) 654-4489, or toll free at (800) 822-6228.

If you have a disability and require assistance to participate, please contact Yolanda Rushin at <a href="mailto:yolanda.rushin@energy.ca.gov">yolanda.rushin@energy.ca.gov</a> or (916) 654-4310 at least five days in advance.

Media inquiries should be sent to the Media and Public Communications Office at <a href="mediaoffice@energy.ca.gov">mediaoffice@energy.ca.gov</a> or (916) 654-4989.

If you have questions on the subject matter of this meeting, please contact Larry Froess, <u>larry.froess@energy.ca.gov</u> or (916) 654-4525.

### **Remote Attendance**

You may participate in this meeting through WebEx, the Energy Commission's online meeting service. Presentations will appear on your computer screen, and you may listen to audio via your computer or telephone. Please be aware that the meeting may be recorded.

VIA COMPUTER: Go to <a href="https://energy.webex.com/ec">https://energy.webex.com/ec</a>. If this Event is shown on the list of events, click on its "Join" link. If it is not listed, click the "Unlisted Events" link on the left of your screen and enter the meeting number:

Wednesday, February 13, 2019, Nonresidential: 921 526 327

Thursday, February 14, 2019, Residential: 929 891 982

When prompted, enter your name and email address and the following meeting password: ACMmeeting@9.

The "Join Conference" menu will offer you a choice of audio connections:

- 1. To call into the meeting: Select "I will call in" and follow the on-screen directions.
- 2. International Attendees: Click on the "Global call-in number" link.
- 3. To have WebEx call you: Enter your phone number and click "Call Me."
- 4. To listen over the computer: If you have a broadband connection, and a headset or a computer microphone and speakers, you may use VoIP (Internet audio) by going to the Audio menu, clicking on "Use Computer Headset," then "Call Using Computer."

<u>VIA TELEPHONE ONLY (no visual presentation)</u>: Call 1-866-469-3239 (toll-free in the U.S. and Canada). When prompted, enter the unique meeting number above. International callers may select their number from:

https://energy.webex.com/energy/globalcallin.php

VIA MOBILE DEVICES: Access to WebEx meetings is now available from your mobile device. To download an app, go to:

www.webex.com/products/web-conferencing/mobile.html

Please be aware that WebEx audio and on-screen activity may be recorded. WebEx Technical Support is available at 1 (866) 229-3239.

### Muting

We greatly appreciate your cooperation in reducing unwanted noise on the audio connection by muting your line when you are not speaking. Mute your line rather than placing your phone on hold. Using WebEx, you may mute yourself by right clicking on your name in the panelists or attendees list and selecting 'Mute.' If you are only using a telephone connection, press "\*6" once to mute and again to unmute.

# **Availability of Documents**

Documents and presentations for this meeting will be available online at <a href="https://efiling.energy.ca.gov/Lists/DocketLog.aspx?docketnumber=19-BSTD-01">https://efiling.energy.ca.gov/Lists/DocketLog.aspx?docketnumber=19-BSTD-01</a>.

Mail Lists:

Efficiency and Building Standards listservers